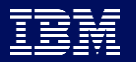

## **- Custom Visualizations (R4)**

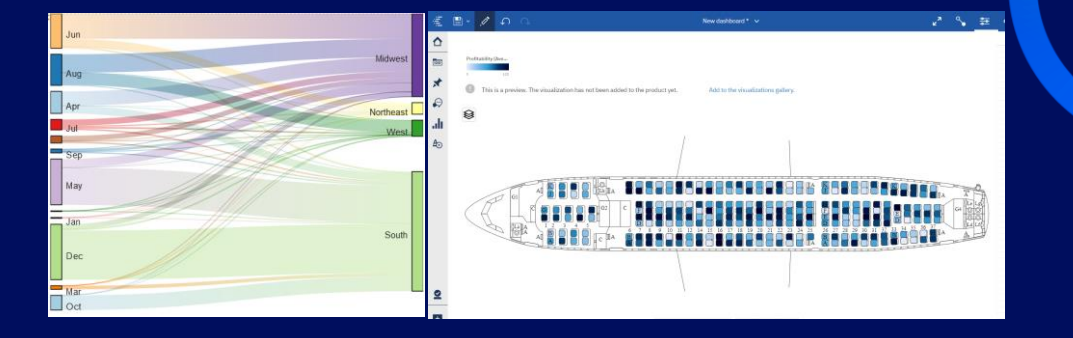

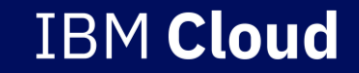

*Custom Visualization's (R4)*

#### **What is it?**

Custom Visualization's is the capability to bring in JavaScript based visualization's into Cognos Analytics.

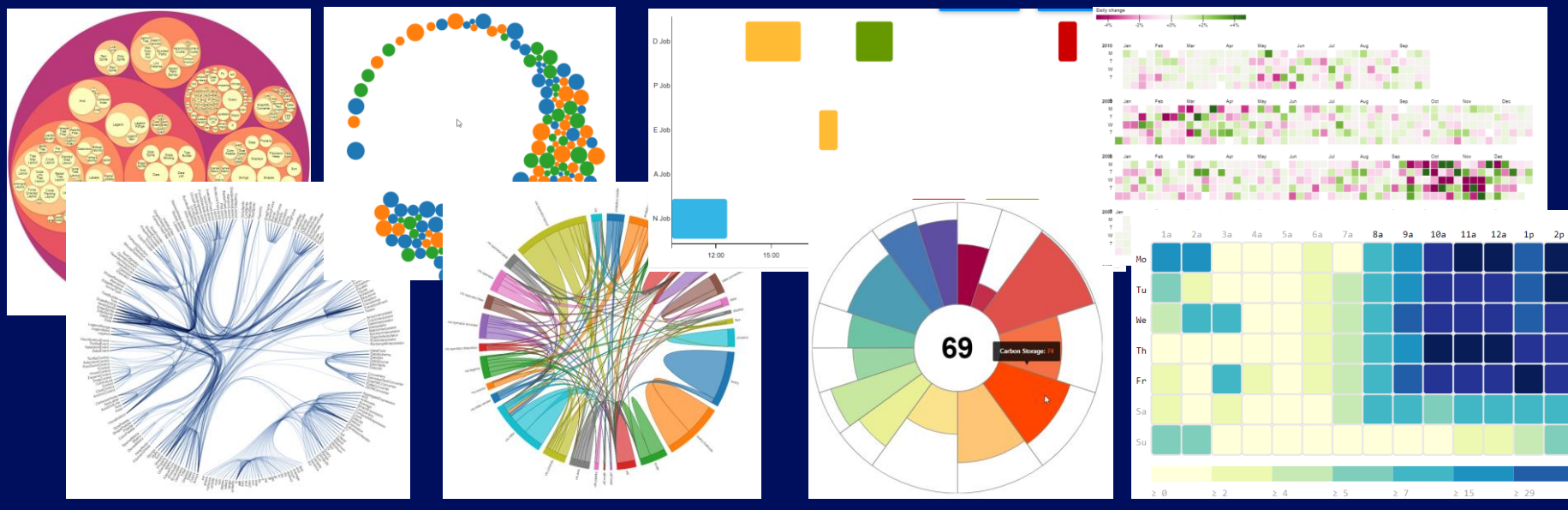

*\* Per user Automatic updates with new version releases*

*Custom Visualization's (R4)*

#### **When would I use it?**

Any need for a visualization that is not part of the standard Cognos Analytics installation. Any JavaScript based visualization is supported – this include D3, Chartist, FusionCharts, Google Charts, High Charts, NVD3, C3, Cubism, Plottable, Canvas, Dygraphs and many more. JavaScript coding skills are required!

#### **How do I use it?**

- 1) Find your open source or paid visualization in one of the libraries
- 2) Connect it to the Cognos Analytics API via the Customvis CLI this requires coding skills!
- 3) Test your new visualization in CA Dashboards or Reporting directly against the local server.
- 4) Upload the final visualization bundle to Cognos Analytics and add permissions on it.

#### *Custom Visualization's (R4)*

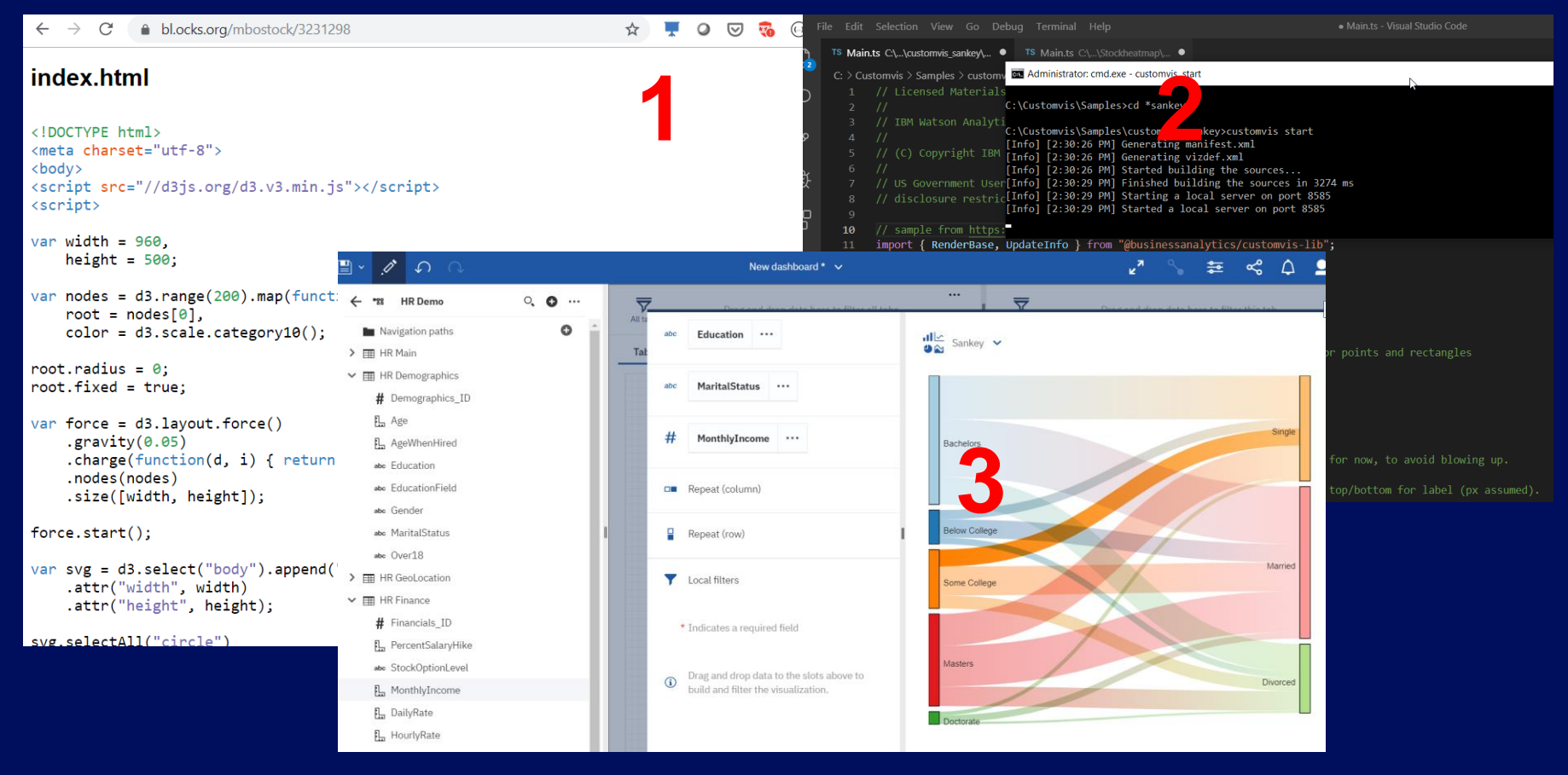

*Custom Visualization's (R4)*

#### **Remarks:**

- D3 is not a standard format => JavaScript code can be very complex…
- JavaScript found on the internet is still code => Verify it before using it...
- Endless options for custom visualization's IF you can code JavaScript
- Developer use case:
	- Developer with JavaScript and/or D3 coding skills
	- Responsible for building a reusable Viz bundle
	- Will use their own preferred code editor
	- Will preview changes constantly during the development and upload it afterwards
- Self-service use case:
	- Cognos Analytics Dashboard/Reporting user with upload permissions, will upload bundle from developer/Business Partner/Marketplace
	- Users with permission can find custom viz's in a tab next to the OOTB visualizations

#### $\overline{\phantom{a}}$  $\overline{\phantom{0}}$  $\mathbf{V}$  $\sim$ E. **Contract**  $\overline{\mathbf{v}}$